## **Thank you for choosing Cohen Medical Centers**

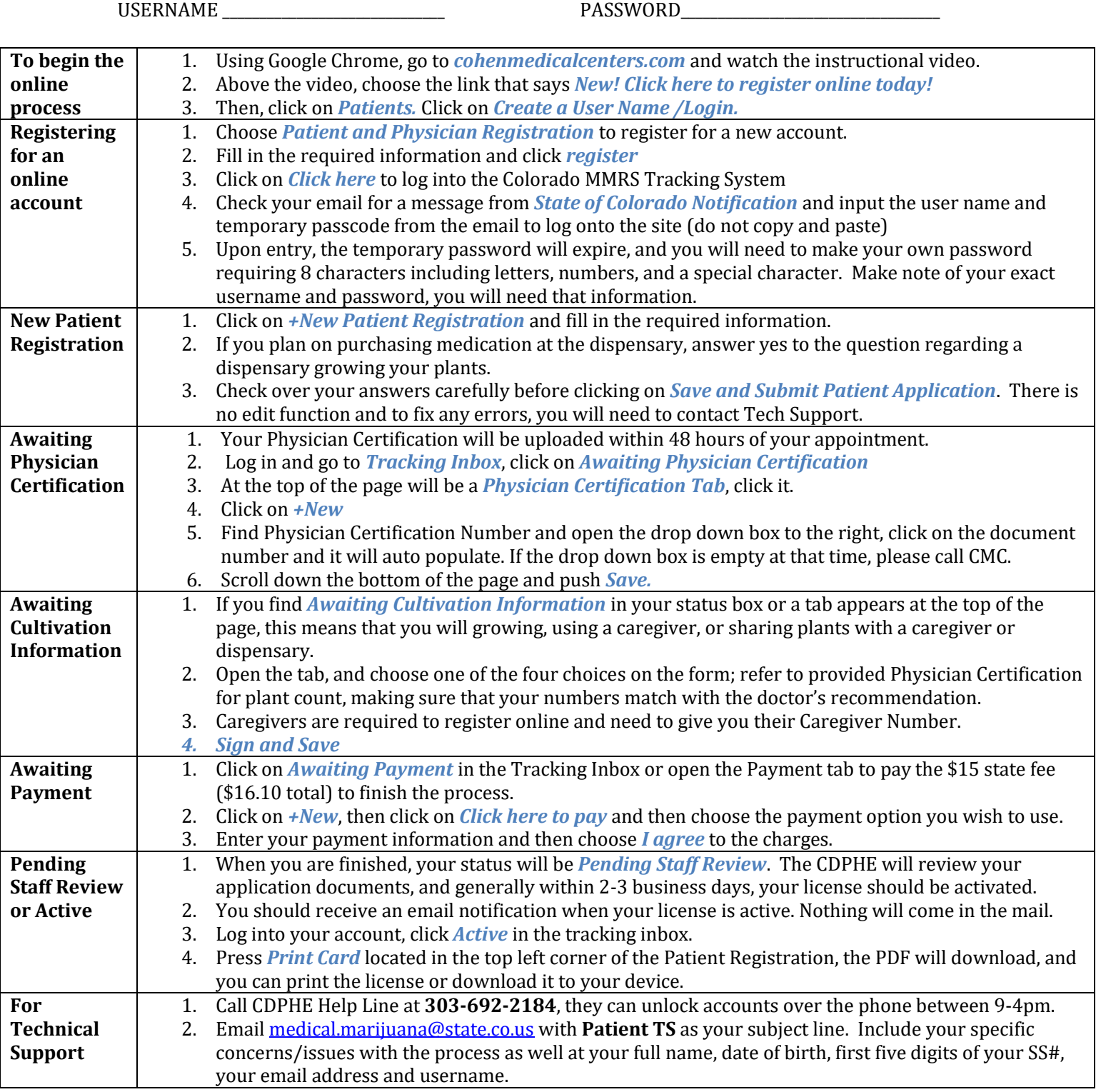

**Cohen Medical Centers 276 Galapago Street, Denver Colorado 80223 Phone: 303-892-6436 | Fax: 303-648-5791 WWW. COHENMEDICALCENTERS.COM**